## **Accessing eBooks Through the Vermont Online Library**

**The Vermont Online Library provides access to online reference books (encyclopedias and dictionaries) on a variety of topics.**

**[Click on this link](https://vtonlinelib.org/ebooks.php) to access Vermont Online Library ebooks. You'll see the page below.**

**Click on a subject (in the red oval) to view books on that subject. Place your mouse over a cover to view a brief summary of the book. Click on a cover to access the book.** 

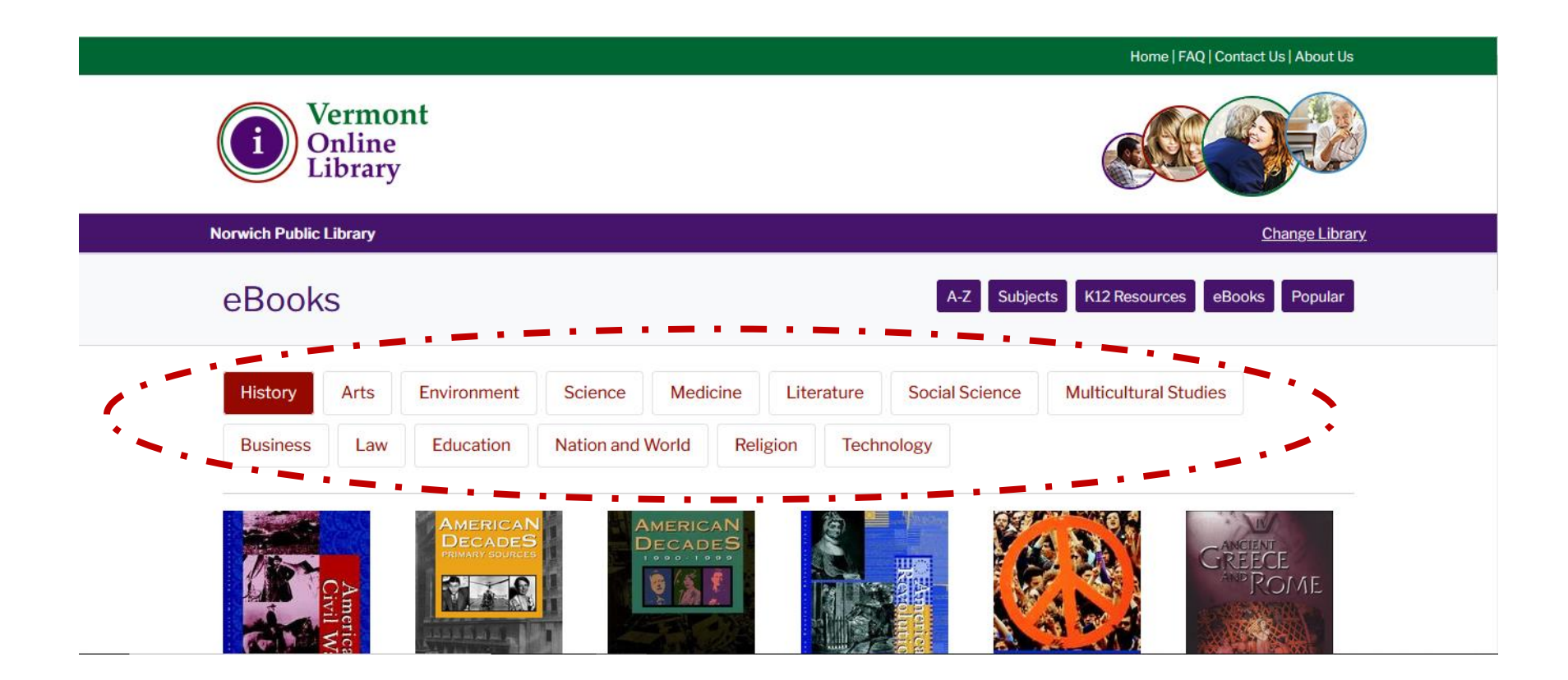

**Once you click on a book, you'll be brought to a page that lists the table of contents. You can click on a specific chapter to jump directly to that chapter (see the blue oval), or you can click on "view eBook" to start at the beginning (see the red arrow).**

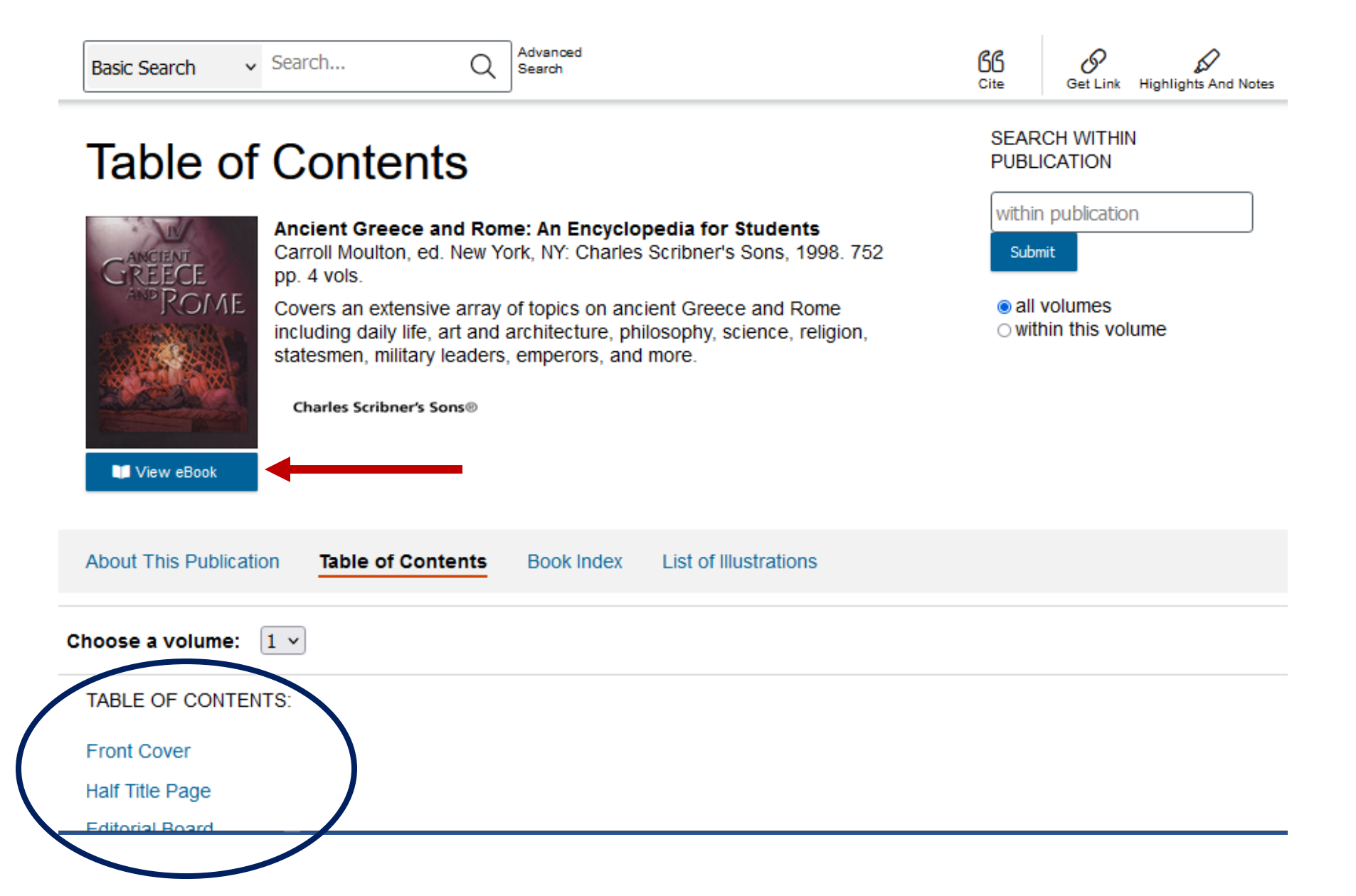

Once you're inside the ebook, you can move to the next page by clicking on the arrows (circled in red). Zoom in by clicking on the plus and minus buttons (in the blue triangle). Use the tools at the top of the page (within the purple box) to return to the table of contents, change the ebook view, access a citation for the book, download the current page, copy a link that will always bring you back to the page you're on, or add your own highlighting and notes to the text.

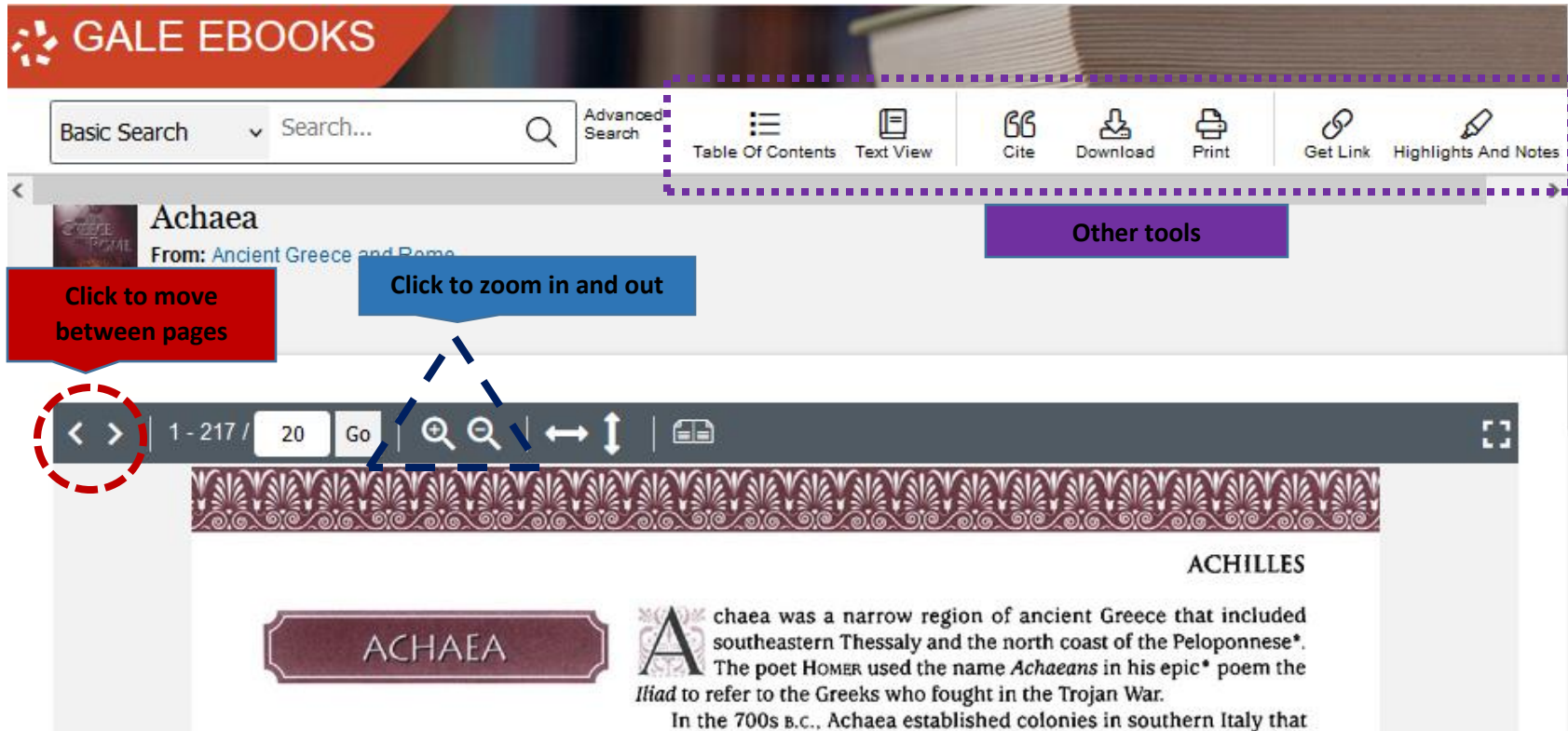

- \* Peloponnese peninsula forming the southern part of the mainland of Greece
- \* epic long poem about legendary or historical heroes, written in a grand style
- \* city-state independent state consisting of a city and its surrounding territory

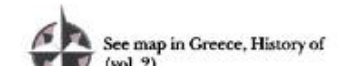

supplied grain and other foods to Greece. The Achaeans prospered, and by the 400s B.C., the growing towns of the region had joined to form a military confederation known as the Achaean League. The league reached the height of its power in the 200s B.C. At that time, it included both Achaean and non-Achaean city-states\* and controlled most of the Peloponnese and parts of central Greece. The Achaean League created an early form of representative government in which member citystates, rather than individual citizens, voted on issues.

Conflict with the city-state of SPARTA led the Achaean League into an  $.$ and the state of the state of the state of